# AutoCAD License Key Full Download Latest

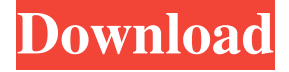

#### **AutoCAD Crack Torrent Free [Mac/Win]**

Important : AutoCAD is a commercial computer-aided design (CAD) and drafting software application. Developed and marketed by Autodesk, AutoCAD was first released in December 1982 as a desktop app running on microcomputers with internal graphics controllers. Before AutoCAD was introduced, most commercial CAD programs ran on mainframe computers or minicomputers, with each CAD operator (user) working at a separate graphics terminal. AutoCAD is also available as mobile and web apps. Like this story? Help us tell others. What it does The AutoCAD product line was launched in 1984, and since then Autodesk has released more than 25 new AutoCAD and AutoCAD LT titles. AutoCAD is a desktop application designed for creating 2-D and 2-D/3-D drawings, such as architectural drawings and electrical schematics, from a variety of objects and component parts, including parts lists and assemblies. AutoCAD can also be used to create parametric models, use them as a database, create workflow systems and automations, and convert 2-D drawings into and from other formats. AutoCAD is sold as a stand-alone application (the software is referred to as "AutoCAD") or in a suite (the software is referred to as "AutoCAD LT" and bundled with an additional application called "AutoCAD LT Design"). A value-added version of AutoCAD named AutoCAD R15 is designed for use with architectural drawings and includes tools that address some of the needs of architectural and structural drafters. Other possible uses include 2-D and 2-D/3-D modelling, virtual prototyping, reverse engineering, engineering design, managing the documentation of work and annotating 2-D drawings. After creating a drawing, you can save the drawing to the hard disk or send it to a portable medium using a removable drive. You can print and plot the drawing as well. You can also use the drawing data, such as text, dimensions, angles, scales, styles, surface/geometric representations, profiles, background images and styles. You can also edit the drawing data in various ways, such as adding, editing, deleting, modifying or moving parts, entities, and components. You can also import and export the drawing data in a variety of ways, such as importing to other files (such as pdf, dxf, and dwg), exporting to other files,

#### **AutoCAD Crack + License Key [Win/Mac]**

Data Link Over Easy (DLOE) Data Link enables the viewing of CAD data over the Internet and or over an intranet Microsoft Word adds the capability of importing and exporting CAD drawings and allows linking to web pages containing large scale CAD drawings. VBA is an application programming interface (API) allowing Microsoft Office users to programmatically access a host of Office applications using automation. Export/Import In terms of export, CAD data is typically stored in an object-based format, as DXF (Draft Exchange Format) or DWG (Drawing Interchange Format). The latter is a derivative of the former, and also includes postscript, PDF and DGN (digital grayscale) formats. The source of the data is typically a native CAD package or third party CAD components, or a combination of both. Import is typically an automated process, and is defined by a filter. For example, if the source of the data is a native CAD package or third party CAD components, it will typically be filtered to remove the unwanted elements such as the graphics and font. On the other hand, if the data is sourced from the web, it may not be filtered, but the imported data will be checked against CAD standards (such as for proportions, layout etc.) to ensure the data is suitable for CAD. Data exchange CAD data can also be exchanged using the DXF or DWG formats, or through a combination of the two. For example, any native CAD package will export to DXF, and from there a number of files can be created. For example, the typical native CAD package will create a 'DWG' file from the DXF, and a 'DWF' file from the

DWG. A number of file types can be created, which can include: Image files, with bit depth of 24 (8 bits per channel) and 8, 16, 32, 48 or 64 bits per pixel, can be saved in compressed or uncompressed format Geometry files, with node and edge connectivity information Vector graphics files, including EMF, WMF and PDF Graphics files, including PS, EMF and DXF Scalable Vector Graphics (SVG) files The latter is often used to create 'web-ready' CAD data. This is where the DXF or DWG files are viewed in a web browser, and a web page is rendered for viewing. a1d647c40b

## **AutoCAD [32|64bit] [March-2022]**

3. Open CAD.exe file. 4. You will see the message of registration. 5. Just go to the directory you can find the keys and click OK. Installation Instructions for Autodesk AutoCAD 2018 (Mac) 1. Click here to download the Autocad 2018 (Mac). 2. Run the setup.exe. 3. You will see the prompt of registration. 4. Just click the Continue button. 5. A registration panel will be shown. 6. Click OK. 7. It will direct you to the setup section. 8. Click Install to install. 9. After installation is done, double click the Autocad icon on the desktop. 10. You will see the prompt of activation. 11. Click the OK button to activate the Autocad. Installation Instructions for Autodesk AutoCAD 2018 (Windows) 1. Download and install the Autocad 2018 for Windows. 2. Run the setup.exe. 3. You will see the prompt of registration. 4. Just click the Continue button. 5. A registration panel will be shown. 6. Click OK. 7. It will direct you to the setup section. 8. Click Install to install. 9. After installation is done, double click the Autocad icon on the desktop. 10. You will see the prompt of activation. 11. Click the OK button to activate the Autocad. Installation Instructions for Autodesk AutoCAD 2012 (Windows) 1. Download and install the Autocad 2012 for Windows. 2. Run the setup.exe. 3. You will see the prompt of registration. 4. Just click the Continue button. 5. A registration panel will be shown. 6. Click OK. 7. It will direct you to the setup section. 8. Click Install to install. 9. After installation is done, double click the Autocad icon on the desktop. 10. You will see the prompt of activation. 11. Click the OK button to activate the Autocad. Installation Instructions for Autodesk AutoCAD 2009 (Windows) 1. Download and install the Autocad 2009 for Windows. 2. Run the setup.exe. 3. You will see the prompt of registration. 4. Just click the Continue button

### **What's New In AutoCAD?**

The Markup Import extension has been completely redesigned. The original AutoCAD Markup extension has been replaced by an enhanced Markup Import extension that enables you to import a variety of common file formats, including PDFs, JPGs, and many more. The extension is fully integrated with AutoCAD so you can easily export all markup data to a PDF or raster file. (video: 2:08 min.) The Markup Assist extension allows you to align the original layout, including lines, dimensions, and text, to a CNC router's cutting template. This makes it easy to create intricate designs by using only AutoCAD's native capabilities and tools. (video: 3:55 min.) Raster and Vector Improvements: The engine's performance has been optimized to draw more complex objects faster and to work with more complex drawings. And new enhancements have been added to the Raster and Vector tools to improve their precision. (video: 1:21 min.) Dynamic Links: Dynamic links and Dynamic Tables have been integrated into Raster. (video: 2:04 min.) The Dynamic Links extension makes it easy to add hyperlinks to a drawing without having to use the Link dialog box. With Dynamic Links, you can create links to other drawings, to a web site, or to a part of the current drawing. And the Dynamic Table extension makes it easy to add tables to a drawing. (video: 2:30 min.) Enhanced Data Management: Dynamic management of embedded drawings in your drawing. With embedded drawings, you can link to the underlying file from within a drawing. (video: 1:20 min.) Export to Format Improvements: The Export To feature, which allows you to export drawings to formats such as SVG and CGL, has been enhanced to support more formats. AutoCAD also now supports exporting to the Windows Imaging Component (WIC) format to import images directly into AutoCAD drawings. (video: 1:15 min.) A new cloud-based Design Print service in AutoCAD adds cloud-based printing and embedded PDFs to AutoCAD. Design Print Service enables you to access files from your local network, the cloud, or other devices that have been saved in your file history. And the new cloud-based PDFs feature makes it easy to access the PDFs stored in your cloud-based

# **System Requirements:**

PC Windows 7/8/10 (64bit) 2GB or more of RAM 10GB or more of free hard drive space DirectX 9.0c HDD space to be at least 3GB for installation, 6GB if you intend to play with additional content and environment modification Shader Model 3.0, 4.0 or 5.0 DirectX 11.0c A AMD HD6970 or higher, a NVIDIA GTX580 or higher or an Intel HD6570 or higher is recommended

Related links: